| FOR OFFICIAL USE                |  |     |    |
|---------------------------------|--|-----|----|
|                                 |  |     |    |
| National                        |  |     |    |
| Qualifications<br>SPECIMEN ONLY |  | Mar | ·k |

### SQ08/N5/01

# **Computing Science**

| Date — Not applicable         |  |
|-------------------------------|--|
| Duration — 1 hour and 30 mins |  |

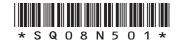

# Fill in these boxes and read what is printed below. Full name of centre Town Forename(s) Surname Number of seat Date of birth Day Month Year Scottish candidate number

Total marks — 90

SECTION 1 — 20 marks

Attempt ALL questions in this section.

SECTION 2 — 60 marks

Attempt ALL questions in this section.

Read all questions carefully before attempting.

Write your answers in the spaces provided, using blue or black ink.

Show all workings.

Before leaving the examination room you must give this booklet to the Invigilator. If you do not, you may lose all the marks for this paper.

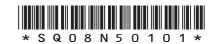

# MARKS DO NOT WRITE IN THIS MARGIN

# SECTION 1 — 20 marks Attempt ALL questions

| Explain why the telephone number 07700 901012 should be stored as a text field type and not a numeric field type.                                                                          |
|----------------------------------------------------------------------------------------------------|
| Name the <i>bus</i> used to transfer instructions from the main memory to the processor.                                                                                                   |
| Companies must adhere to <i>health and safety legislation</i> for employees using computer systems regularly.  Adjustable workstation chairs allow computer users to change the height and |
| leating position to prevent back ache.<br>Name <b>one</b> other workstation feature and describe how it reduces a risk to<br>nealth.                                                       |
|                                                                                                    |
| Describe the purpose of JavaScript scripting language.                                                                                                    |

MARKS DO NOT WRITE IN THIS MARGIN

**6.** Here is part of a database used to store information about cameras.

| Brand   | Model   | Megapixels<br>(mp) | Screen<br>Size | Optical<br>Zoom | Colour | Continuous<br>Shooting<br>(Fps) | Wide<br>Angle | Price<br>(£) |
|---------|---------|--------------------|----------------|-----------------|--------|---------------------------------|---------------|--------------|
| Yarxa   | YX2300  | 16.6               | 3              | 21              | Silver | 14                              | 21            | £131.70      |
| JK      | JK1209  | 16                 | 3              | 15              | White  | 1.39                            |               | £95.99       |
| Katichi | K1456AD | 16                 | 2.7            | 21              | Red    |                                 |               | £99.99       |
| Gifipix | PH900   | 16                 | 3              | 26              | Black  |                                 |               | £139.99      |
| Yarxa   | YX3500  | 14·1               | 3              | 21              | Black  | 1                               | 25            | £129.99      |
| Katichi | K2300WA | 14                 | 3              | 18              | Black  | 1.2                             | 28            | £119.99      |
| Gifipix | PH800   | 14                 | 3              | 18              | Black  | 1.2                             |               | £134.99      |
| Katichi | K2800AD | 14                 | 2.7            | 26              | Red    |                                 |               | £139.99      |
| Katichi | K2850AD | 14                 | 3              | 26              | White  |                                 |               | £142.99      |
| Gifipix | PH500   | 14                 | 3              | 24              | Black  | 1.2                             | 24            | £147.99      |

| Describe how the c | lata has been sorted. |  |
|--------------------|-----------------------|--|
|                    |                       |  |
|                    |                       |  |
|                    |                       |  |

Page three

The pseudocode below shows how a program could store and process the race times (in seconds) of the finalists in a 100 m sprint.

Line 1. SET alltimes TO [10.23, 10.1, 10.29, 9.9, 10.12, 10.34, 9.99, 9.58] Line 2. SET fastest time TO alltimes [0] Line 3. FOREACH time FROM alltimes IF time < fastest time THEN Line 5. SET fastest time TO time Line 6. END IF Line 7. END FOREACH Line 8. SEND ["The winner's time was: ", fastest time] TO DISPLAY

State the most suitable data structure and data type for storing the highlighted variable (alltimes) used above. 2

8. A web page can be found using the URL:

http://www.thooons.co.uk/partymusic/party.html

Identify the *file type* being accessed.

1

**9.** An online auction company has suffered a *Denial of Service attack*.

(a) Describe what is meant by a *Denial of Service attack*.

(b) Explain the effect it would have on users.

1

1

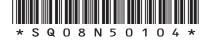

Page four

| Describe <b>one</b> benefit of using <i>biometric sensors</i> for security.                                                                                     | MARKS       |
|----------------------------------------------------------------------------------------------------|-------------|
|                                                                                                    | 1<br>-      |
| Operating system design is developing to take account of smartphones and tablets. Describe <b>one</b> example of this.                                          | d<br>1      |
|                                                                                                    | _           |
| A college has just upgraded all the computer equipment used by staff.  Describe <b>one</b> issue that should be considered when disposing of the ole equipment. | –<br>d<br>1 |
|                                                                                                    | _           |
| Describe the role of a <i>file server</i> in a <i>client server</i> network.                                                                                    | 1           |
|                                                                                                    | _           |

1

MARKS | DO NOT WRITE IN THIS MARGIN

14. Below is a section of code written in the programming language ALGOL.

```
begin
integer N;
Read Int(N);
begin
real array Data[1:N];
real sum, avg;
integer i;
sum:=0;
for i:=1 step 1 until N do
begin real val;
Read Real (val);
Data[i]:=if val<0 then -val else val</pre>
end;
for i:=1 step 1 until N do
sum:=sum Data[i];
avg:=sum/N;
Print Real(avg)
end
end
```

|                    |                |               |                     |               |                | _ |
|--------------------|----------------|---------------|---------------------|---------------|----------------|---|
|                    |                |               |                     |               |                | _ |
|                    |                |               |                     |               |                |   |
|                    |                |               |                     |               |                | _ |
|                    |                |               |                     |               |                |   |
|                    |                |               |                     |               |                | _ |
|                    |                |               |                     |               |                |   |
| State <b>where</b> | e in a compute | er system the | e <i>binary</i> ins | tructions are | e stored befor | e |

State two techniques that the programmer could use to make this code more

readable.

15. they are executed.

Page six

### SECTION 2 — 70 marks **Attempt ALL questions**

An app is being developed for tourists to use to find out information about a holiday location such as: activities, how to get around, and the weather.

When a tourist uses the app a number of options are displayed for their current location.

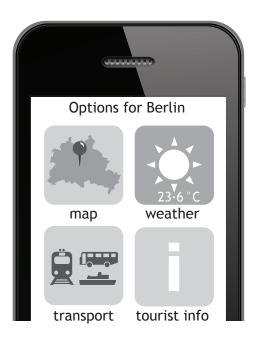

| (a) | a desktop PC.                                                                                       | 2 |
|-----|----------------------------------------------------------------------------------------------------|---|
|     |                                                                                                    |   |
|     |                                                                                                    |   |
| (b) | Comment on the suitability of the <b>user interface</b> design shown above for use on a smartphone. | 2 |
|     |                                                                                                    |   |

Page seven

### Question 16 (continued)

MARKS DO NOT WRITE IN THIS MARGIN

| (c) |      | temperature is displayed as 23·6 °C e how this number would be stored by a computer system.                                                                         | 2 |
|-----|------|----------------------------------------------------------------------------------------------------|---|
| (d) |      | app will store photographs of the tourist attractions.  State a <i>standard file format</i> suitable for storing photographs.                                       | 1 |
|     | (ii) | The resolution of the photographs is reduced to make the file size smaller.  Explain why the file size of the photograph is reduced when the resolution is reduced. | 1 |
|     |      |                                                                                                    |   |

Page eight

**17.** Road maps display the distance, in miles, between two points as a whole number.

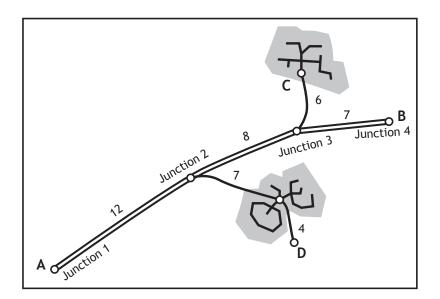

To calculate the total length of a journey between two places on the map, all sections of the journey are added together.

In the map shown, it is 23 miles (12+7+4) from A to D.

A program is designed to calculate the total length of a journey from a list of map distances. Journeys always start at A.

- Line 1. SET total TO 0

  Line 2. RECEIVE destination FROM keyboard

  Line 3. REPEAT

  Line 4. RECEIVE distance FROM keyboard

  Line 5. SET total TO total + distance

  Line 6. UNTIL distance = 0

  Line 7. SEND ["The distance between A and

  ",destination," is ",total," miles"] TO

  DISPLAY
- (a) (i) The above design was created using *pseudocode*. Name another *design notation* that could have been used instead.
  - (ii) Describe **one** advantage of using this *design notation* rather than *pseudocode*.

Page nine

### Question 17 (continued)

| (b) | Identify the <i>variables</i> and state their <i>data types</i> used in the program design.                                                                                             | 3 |
|-----|----------------------------------------------------------------------------------------------------|---|
|     | Variable Data type                                                                                                    |   |
|     | 1                                                                                                    |   |
|     | 2                                                                                                    |   |
|     | 3                                                                                                    |   |
| (c) | List the <i>test data</i> that should be entered to test that the program correctly calculates the distance from A to C.                                                                | 2 |
| (d) | Line 1. SET total TO 0 Line 2. RECEIVE destination FROM keyboard Line 3. REPEAT Line 4. RECEIVE distance FROM keyboard Line 5. SET total TO total + distance Line 6. UNTIL distance = 0 |   |
|     | The program above stops when the user enters 0.                                                                                                    |   |
|     | The design is to be improved to display a warning message if the total is greater than 50.                                                                                              |   |
|     | Use pseudocode or a programming language of your choice to show how this extra feature could be implemented.                                                                            | 3 |
|     |                                                                                                    |   |

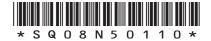

Page ten

18. The Lumecy Theatre homepage is shown below. It provides access to the four main sections of their website — What's On, Performers, Your Visit and Box Office. It also allows customers to go to the website of their sponsor.

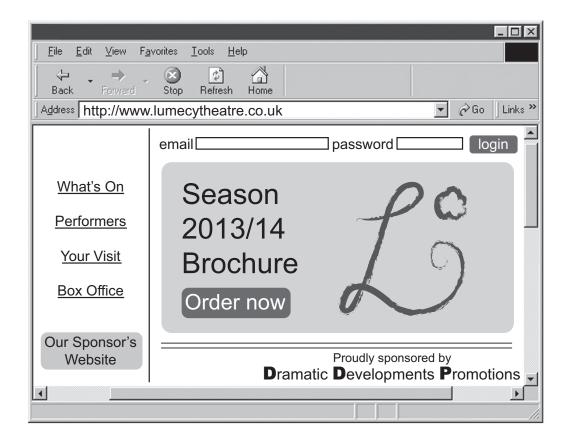

(a) The *hyperlinks* are checked to make sure each one leads to the correct web page.

Describe **one** other test that should have taken place when this **web page** was being developed.

(b) Explain, using examples from the web pages above, the difference between an *internal hyperlink* and an *external hyperlink*.

2

1

Page eleven

### Question 18 (continued)

Here are two sample pages from the Lumecy Theatre website.

| Lo What's                     | On      |
|-------------------------------|---------|
| The Old Timers                | Details |
| A Shot in the Dark            | Details |
| The Butterfly Band in Concert | Details |
| The Unknown Play              | Details |
|                               |         |

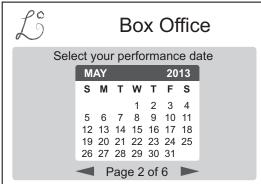

| ii structure t | the navigation s | age to repres | agram for each ¡ | Draw a diagra |
|----------------|------------------|---------------|------------------|---------------|
|                |                  |               |                  |               |
|                |                  |               |                  |               |
|                |                  |               |                  |               |
|                |                  |               |                  |               |
|                |                  |               |                  |               |
|                |                  |               |                  |               |

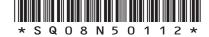

Page twelve

# Question 18 (continued)

computer system.

MARKS DO NOT WRITE IN THIS MARGIN

| Que | stion       | 18 (0  | continued)                                                                                                    |   |
|-----|-------------|--------|----------------------------------------------------------------------------------------------------|---|
|     | (e)         | Lume   | ecy stores details of its customers on a database.                                                                                                    |   |
|     |             | (i)    | State one principle Lumecy must comply with in terms of the Data Protection Act.                                                                                                    | 1 |
|     |             | (ii)   | Explain why compliance with this principle is important to customers.                                                                                                    | 1 |
|     |             |        | Total marks                                                                                                    | 8 |
| 19. | vari<br>bra | iety o | cars are fitted with embedded (built-in) computers that perform a f functions. One of the latest functions automatically activates the the car gets too close to the car in front. For safety reasons this is only activated at low speeds. |   |
|     | (a)         |        | matic braking requires sensors that measure the speed of the car the distance between the two cars.                                                                                                    |   |
|     |             |        | e the hardware that allows external devices to be connected to a puter system.                                                                                                    | 1 |

Page thirteen

MARKS | DO NOT WRITE IN THIS MARGIN

### Question 19 (continued)

(b) A program is required that will apply the car brakes if the distance between the two cars is less than 15 metres (m). For safety reasons, the brakes should only be activated if the speed of the car is less than 30 mph. The brakes should be kept on until the speed of the car is 0 mph.

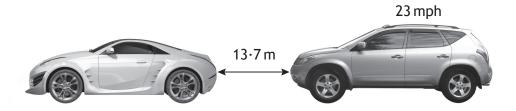

The *pseudocode* below shows a design for the program.

There are two errors in the logic of the program design. describe each error made.

Line 1. RECEIVE speed of car FROM (real) SENSOR Line 2. RECEIVE distance to car FROM (real) SENSOR IF speed of car <30 OR distance to car<15 THEN Line 3. Line 4. REPEAT Line 5. SEND apply brakes TO car brakes Line 6. RECEIVE speed of car FROM (real) SENSOR Line 7. UNTIL speed of car = 100 Line 8. END IF

| Error | Line number | Description |
|-------|-------------|-------------|
| 1.    |             |             |
|       |             |             |
|       |             |             |
| 2.    |             |             |
|       |             |             |

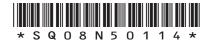

MARKS DO NOT WRITE IN THIS MARGIN

### Question 19 (continued)

- (c) A program is written and tested using the following test data.
  - (i) Complete the table below to show four examples of test data and the type of each example.

| Test data                               | Type of test data |
|-----------------------------------------|-------------------|
| car speed $-$ 30 mph, distance $-$ 15 m |                   |
| car speed $-$ 14 mph, distance $-$ 8 m  | normal            |
| car speed — 45 mph, distance — 17 m     |                   |
|                                         | exceptional       |

(ii) Explain the purpose of fully testing a program using a variety of test data.

Total marks 7

1

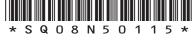

Page fifteen

**20.** Carlton Crafts employs a number of instructors to run courses for clients. Here is an example of the data stored about each instructor and the courses they run.

| Instructor<br>ID | First<br>Name | Surname | Date of<br>birth | Expertise | Photo | Course<br>ref | Title                  | Level      | Course<br>day |
|------------------|---------------|---------|------------------|-----------|-------|---------------|------------------------|------------|---------------|
| INS186           | Oliver        | Jones   | 12/11/85         | Painting  | 5     | DR234         | Basic<br>Drawing       | Beginner   | Monday        |
| INS187           | Susan         | Kyama   | 25/11/87         | Enamel    |       | CR657         | Jewellery<br>Gifts     | Advanced   | Tuesday       |
| INS186           | Oliver        | Jones   | 12/11/85         | Painting  | 2     | DR254         | Painting<br>Landscapes | All levels | Wednesday     |
| INS188           | Andrew        | Cheng   | 09/09/90         | Pottery   |       | PY675         | Drawing                | Beginner   | Tuesday       |

| ecisior | is made to store this data in a database.          | MARKS                                                                                                    | DO NOT<br>WRITE IN<br>THIS                                                                                                    |
|---------|----------------------------------------------------|----------------------------------------------------------------------------------------------------|----------------------------------------------------------------------------------------------------|
|         |                                                    | r<br><b>1</b>                                                                                                    | MARGIN                                                                                                    |
| table   |                                                    | -<br>E<br>2                                                                                                    |                                                                                                    |
| (ii)    | Explain why it is necessary to have a foreign key. | -<br>1                                                                                                    |                                                                                                    |
|         | Describer than  A detable                          | A design with two tables is created—INSTRUCTOR table and COURS table.  (i) Identify a suitable <i>primary key</i> for each table. | Describe one reason why a database with <i>linked tables</i> would be better than a <i>flat file</i> for storing this data.  A design with two tables is created—INSTRUCTOR table and COURSE table.  (i) Identify a suitable <i>primary key</i> for each table.  2 |

Page sixteen

### Question 20 (continued)

MARKS DO NOT WRITE IN THIS MARGIN

| (c) | Name <b>two</b> different <i>field types</i> required to store the data shown.                     |   |  |  |  |  |
|-----|----------------------------------------------------------------------------------------------------|---|--|--|--|--|
|     |                                                                                                    |   |  |  |  |  |
| (d) | Name and describe a type of <i>validation</i> that could be used on the field called "Course day". | 2 |  |  |  |  |

The following e-mail is received by one of the instructors who is a registered customer of YourMoni Bank Plc.

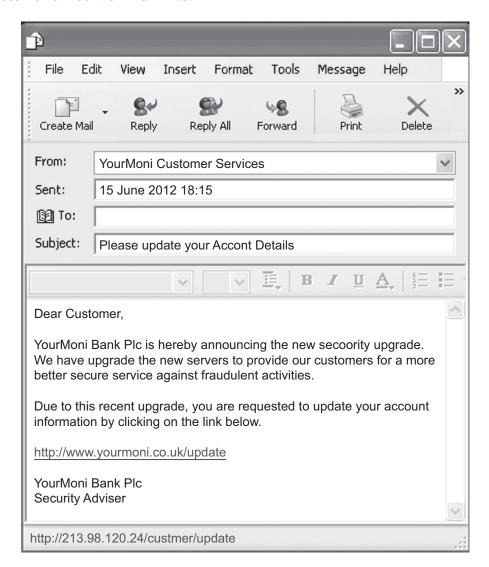

Page seventeen

MARKS DO NOT WRITE IN THIS MARGIN

### Question 20 (continued)

| Explain why such e-mails pose a security risk if the recipient clicks on the link. | 2 |
|------------------------------------------------------------------------------------|---|

Page eighteen

MARKS | DO NOT WRITE IN THIS MARGIN

A programming language provides the following built-in functions.

n = distance moved in pixels move(n)

turn(d) d = degrees turned (positive means clockwise)

pen\_down() starts drawing line pen\_up() finishes drawing line

These can be used by the programmer to draw lines.

An example program, its output and notes on the output are shown below.

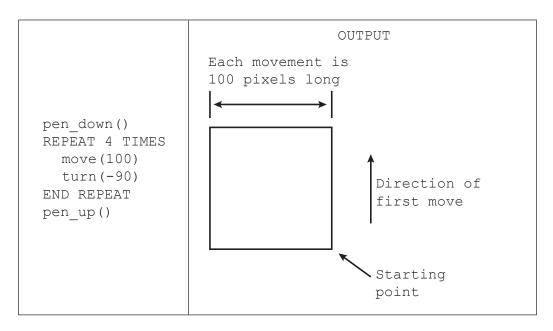

(a) Assuming the initial move direction is up the screen, draw the output that would be created by the following program.

OUTPUT pen down() REPEAT 2 TIMES move (30) turn(90) move (60) turn(-90) END REPEAT pen\_up()

Page nineteen

### Question 21 (continued)

MARKS DO NOT WRITE IN THIS MARGIN

|          | program has produce<br>as a bitmap with a res | - |        |
|----------|-----------------------------------------------|---|--------|
|          | the storage require<br>Give your answer in    |   | таррес |
| Show you | r working.                                    |   |        |
|          |                                               |   |        |
|          |                                               |   |        |
|          |                                               |   |        |
|          |                                               |   |        |
|          |                                               |   |        |
|          |                                               |   |        |

Page twenty

22. The "Files in the Sky" website provides internet-based document storage. Before using the website, a user must set up a new account. The design for the new account input screen is shown below.

| First name            | Textfield 1      |                       |
|-----------------------|------------------|-----------------------|
| Surname               | Textfield 2      |                       |
| Date of birth         | Text3 Text Text5 |                       |
| Choose a user name    | Textfield 6      | * required            |
| Create a password     | Textfield 7      | at least 8 characters |
| Confirm your password | Textfield 8      |                       |
|                       | Sign me up!      |                       |

(a) (i) Using pseudocode or a language of your choice, show how a program could check that the password entered into textfield7 has at least eight characters.

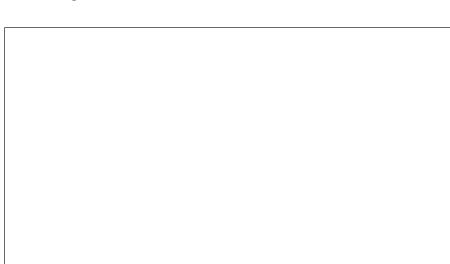

MARKS DO NOT WRITE IN THIS MARGIN

### Question 22 (a) (continued)

| (ii) | Describe clearly, with reference to values and variables, what the following <i>pseudocode</i> does. |
|------|----------------------------------------------------------------------------------------------------|
|      | Line 1 SET password entered TO textfield7                                                            |
|      | Line 2 SET password_confirm TO textfield8                                                            |
|      | Line 3 IF password_entered = password_confirm THEN                                                   |
|      | Line 4 proceed to newuserscreen                                                                      |
|      | Line 5 ELSE                                                                                          |
|      | Line 6 SEND ["error occurred"] TO DISPLAY                                                            |
|      | Line 7 END IF                                                                                        |
|      |                                                                                                    |
|      |                                                                                                    |
|      |                                                                                                    |
|      |                                                                                                    |
|      |                                                                                                    |
|      |                                                                                                    |
|      |                                                                                                    |
|      |                                                                                                    |
|      |                                                                                                    |
|      |                                                                                                    |
|      |                                                                                                    |
|      |                                                                                                    |
|      | ribe <b>two</b> advantages to a user deciding to use the "Files in the Sky"                          |
| webs | site rather than a USB flash drive to store documents.                                               |
|      |                                                                                                    |
|      |                                                                                                    |
|      |                                                                                                    |

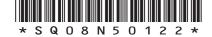

Page twenty-two

|   | k. The se                                      | ogram is used to store a patient's heart rate each day for a even readings are stored in an array of real numbers called     | <b>NAF</b> |
|---|------------------------------------------------|----------------------------------------------------------------------------------------------------|------------|
| ( |                                                | udocode or a programming language of your choice, write a ram to calculate the average heart rate of the patient over the s. |            |
|   |                                                |                                                                                                    |            |
|   |                                                |                                                                                                    |            |
|   |                                                |                                                                                                    |            |
|   |                                                |                                                                                                    |            |
|   |                                                |                                                                                                    |            |
|   |                                                |                                                                                                    |            |
| ( | The pseudo                                     | ocode below shows how the heart rate is entered.  REPEAT                                                                     |            |
|   | _                                              | RECEIVE bpm FROM keyboard                                                                                                    |            |
|   | Line 2<br>Line 3                               | RECEIVE bpm FROM keyboard IF bpm < 35 THEN                                                                                   |            |
|   | Line 2<br>Line 3<br>Line 4                     | IF bpm < 35 THEN SEND appropriate message TO display                                                                         |            |
|   | Line 2<br>Line 3<br>Line 4<br>Line 5           | IF bpm < 35 THEN  SEND appropriate message TO display  END IF                                                                |            |
|   | Line 2<br>Line 3<br>Line 4<br>Line 5<br>Line 6 | IF bpm < 35 THEN  SEND appropriate message TO display  END IF                                                                |            |
|   | Line 2<br>Line 3<br>Line 4<br>Line 5<br>Line 6 | IF bpm < 35 THEN  SEND appropriate message TO display  END IF  UNTIL bpm >=35                                                |            |
|   | Line 2<br>Line 3<br>Line 4<br>Line 5<br>Line 6 | IF bpm < 35 THEN  SEND appropriate message TO display  END IF  UNTIL bpm >=35                                                |            |
|   | Line 2<br>Line 3<br>Line 4<br>Line 5<br>Line 6 | IF bpm < 35 THEN  SEND appropriate message TO display  END IF  UNTIL bpm >=35                                                |            |
|   | Line 2<br>Line 3<br>Line 4<br>Line 5<br>Line 6 | IF bpm < 35 THEN  SEND appropriate message TO display  END IF  UNTIL bpm >=35                                                |            |
|   | Line 2<br>Line 3<br>Line 4<br>Line 5<br>Line 6 | IF bpm < 35 THEN  SEND appropriate message TO display  END IF  UNTIL bpm >=35                                                |            |
|   | Line 2<br>Line 3<br>Line 4<br>Line 5<br>Line 6 | IF bpm < 35 THEN  SEND appropriate message TO display  END IF  UNTIL bpm >=35                                                |            |
|   | Line 2<br>Line 3<br>Line 4<br>Line 5<br>Line 6 | IF bpm < 35 THEN  SEND appropriate message TO display  END IF  UNTIL bpm >=35                                                |            |

Page twenty-three

### Question 23 (continued)

MARKS DO NOT WRITE IN THIS MARGIN

Total Marks 9

| (c) | The  | completed program is translated into binary using a compiler.                              |   |  |  |  |  |  |  |
|-----|------|--------------------------------------------------------------------------------------------|---|--|--|--|--|--|--|
|     | (i)  | State the name given to binary instructions.                                               |   |  |  |  |  |  |  |
|     | (ii) | State <b>two</b> reasons why a <i>compiler</i> is used to translate the completed program. | 2 |  |  |  |  |  |  |
|     |      |                                                                                            |   |  |  |  |  |  |  |
|     |      |                                                                                            |   |  |  |  |  |  |  |

[END OF SPECIMEN QUESTION PAPER]

Page twenty-four

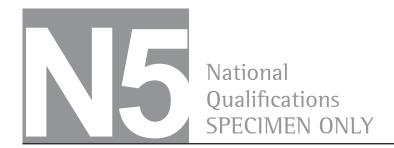

# SQ08/N5/01

### **Computing Science**

# Marking Instructions

These Marking Instructions have been provided to show how SQA would mark this Specimen Question Paper.

The information in this publication may be reproduced to support SQA qualifications only on a non-commercial basis. If it is to be used for any other purpose, written permission must be obtained from SQA's Marketing team on marketing@sqa.org.uk

Where the publication includes materials from sources other than SQA (ie secondary copyright), this material should only be reproduced for the purposes of examination or assessment. If it needs to be reproduced for any other purpose it is the user's responsibility to obtain the necessary copyright clearance.

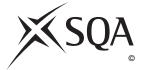

### Part One: General Marking Principles for National 5 Computing Science

This information is provided to help you understand the general principles you must apply when marking candidate responses to questions in this Paper. These principles must be read in conjunction with the specific Marking Instructions for each question. The marking schemes are written to assist in determining the "minimal acceptable answer" rather than listing every possible correct and incorrect answer.

- (a) Marks for each candidate response must <u>always</u> be assigned in line with these general marking principles and the specific Marking Instructions for the relevant question.
- (b) Marking should always be positive, ie marks should be awarded for what is correct and not deducted for errors or omissions.

### Part Two: Marking Instructions for each question

| Qı   | uestion | Expected response                                                                                                    | Max<br>mark | Additional guidance |
|------|---------|----------------------------------------------------------------------------------------------------|-------------|---------------------|
| Sect | tion 1  |                                                                                                    |             |                     |
| 1    |         | 00011001                                                                                                    | 1           |                     |
| 2    |         | Candidates need to ensure that their answer links directly to this question and explains about the telephone number. One of the following points needs to be given to obtain the mark.  • The telephone number contains a leading zero which would be dropped if stored as a number entered as a number to telephone number contains a space which is not valid in numeric field  • The telephone number will not be used for calculations | 1           |                     |
| 3    |         | Data Bus                                                                                                    | 1           |                     |

| 4 |                                                                                                    | swers are given below.<br>a workstation feature<br>uces a health risk.                                                                                 | 1 |  |
|---|----------------------------------------------------------------------------------------------------|----------------------------------------------------------------------------------------------------|---|--|
|   | tilt and swivel (adjustable) monitor  ergonomically designed keyboard                                                                   | Reason  can be moved to the correct angle to prevent eye strain or squinting enables user to keep hands and wrists in a natural position and avoid RSI |   |  |
| 5 | mark) to HTML/web    • JavaScript is used to                                                                                            | lowing points should be arks. eg: add interactivity (one                                                                                               | 2 |  |
| 6 | Candidates need to provanswer to gain the two numbers and the two numbers are descending order                                          | marks. g order (one mark)                                                                                                    | 2 |  |
| 7 | Candidates need to show<br>the data structure and t<br>demonstrate their under<br>Data structure = Array (c<br>Data type = Real (one ma | rstanding.<br>one mark)                                                                                                    | 2 |  |
| 8 | HTML                                                                                                    |                                                                                                    | 1 |  |

| 9  | a | The candidate must show in their answer that they understand what is meant by a Denial of Service Attack.  Flooding the server with a large number of requests (one mark)                                                                                                    | 1 |  |
|----|---|----------------------------------------------------------------------------------------------------|---|--|
| 9  | b | The candidate must make reference to an effect on the user.  It would result in the server being unavailable to its intended users (one mark)                                                                                                    | 1 |  |
| 10 |   | <ul> <li>The candidate needs to link their answer to security. One clear benefit would be awarded one mark, eg:</li> <li>Eliminate problems caused by lost IDs or forgotten passwords by using physiological attributes</li> <li>Prevent unauthorised use of lost, stolen or "borrowed" ID cards</li> <li>Reduce fraud by employing hard-to-forge technologies and materials</li> <li>Replace hard-to-remember passwords which may be shared or observed</li> </ul>                                                                                                    | 1 |  |
| 11 |   | Question asks about operating system design, answer needs to look at technology. (This question allows the candidate to look at operating systems in the current time so marking scheme will be relevant to the operating systems at time of marking.)  Any one from the following would be relevant at time of publication:  • smartphone/tablet—operating system must have low hardware requirements  • smartphone/tablet—operating system must deal with input from a different range of input devices  • smartphone/tablet is a battery powered device so managing power consumption is particularly important | 1 |  |

| 12 | Candidate answer could refer to either data                                                                                                    | 1 |  |
|----|----------------------------------------------------------------------------------------------------|---|--|
|    | eradication or compliance with legislation, eg:                                                                                                    |   |  |
|    | Data eradication to comply with legislation such                                                                                                    |   |  |
|    | as Data Protection Act.                                                                                                    |   |  |
|    | Candidate should include one issue for one mark.                                                                                                    |   |  |
|    | <ul> <li>ensure data is wiped from hard disks before disposal</li> <li>ensure personal data is not passed to future</li> </ul>                                                           |   |  |
|    | <ul> <li>users if hard disk drive (HDD) is recycled</li> <li>physical destruction of disks if software cannot be used to remove data</li> </ul>                                          |   |  |
|    | OR:                                                                                                    |   |  |
|    | Compliance with legislation such as the Waste Electrical and Electronic Equipment Directive (WEEE):                                                                                      |   |  |
|    | Candidate should include one issue for one mark.                                                                                                    |   |  |
|    | <ul> <li>assess the environmental impacts of computer disposal and recycling services</li> <li>safe disposal of hazardous waste such as CRT</li> </ul>                                   |   |  |
|    | monitors  • recycling of circuit boards and chips to cut                                                                                                    |   |  |
|    | down carbon footprint                                                                                                    |   |  |
|    | CRTs, LCD displays, printed circuit boards,<br>batteries and flame retardant plastics are pre-<br>treated before disposal                                                                |   |  |
| 13 | Candidate has to show an understanding of the role of the file server with reference to the client server network—link fileserver and client server network. One mark for one point, eg: | 1 |  |
|    | <ul> <li>Server controls the level of access that client<br/>PCs have to shared resources</li> </ul>                                                                                     |   |  |
|    | Server provides central storage for all network users                                                                                                    |   |  |
| 14 | This question required the candidate to state                                                                                                    | 2 |  |
|    | techniques for readability. Any two from (one                                                                                                    |   |  |
|    | mark each):                                                                                                    |   |  |
|    |                                                                                                    |   |  |
|    | Comment lines     Comment lines                                                                                                    |   |  |
|    | Keywords capitalised  Code indepted                                                                                                    |   |  |
|    | Code indented     Use meaningful variable names                                                                                                    |   |  |
| 15 | Use meaningful variable names  Memory                                                                                                    | 1 |  |
| נו | Methory                                                                                                    |   |  |

| Sec | tion | 2  |                                                                                                    |   |  |
|-----|------|----|----------------------------------------------------------------------------------------------------|---|--|
| 16  | a    |    | A description of any two advantages of smartphone over a desktop PC for tourists:  Size/weight—smartphone fits into pocket and is posity corried on holiday.                                                                                                    | 2 |  |
|     |      |    | <ul> <li>is easily carried on holiday</li> <li>Internet connection using 3G—access almost anywhere—tablet might only connect using wifi network</li> <li>Ability to make calls—can contact locations referred to in app using same device</li> <li>Messaging—can book transport or tickets and</li> </ul> |   |  |
|     |      |    | get confirmation message sent directly to phone                                                                                                    |   |  |
| 16  | b    |    | A description of interface feature supported by a judgement of its suitability for smart phone.  Evaluations could indicate reasons why interface is suitable for smart phone.  user friendliness straightforward navigation consistent design of elements and text good visual layout                    | 2 |  |
|     |      |    | Comments could indicate reasons why interface is not suitable for smart phone.  Size of smartphone screen too small for good viewing of output, especially maps.  One mark for each valid point up to a maximum of two.                                                                                   |   |  |
| 16  | С    |    | Answer must name parts used to store real numbers.                                                                                                    | 2 |  |
|     |      |    | Mantissa and exponent  One mark for each part.                                                                                                    |   |  |
| 16  | d    | i  | Answer should name any standard file format for photos such as jpeg.                                                                                                    | 1 |  |
|     |      |    | One mark for valid file format.                                                                                                    |   |  |
| 16  | d    | ii | An explanation that indicates file size reduction is due to lower number of pixels that make up the image.                                                                                                    | 1 |  |

| 17 | a | i  | Any one from:                                                         |                         | 1 |  |
|----|---|----|-----------------------------------------------------------------------|-------------------------|---|--|
|    |   |    | Structure chart                                                       |                         |   |  |
|    |   |    | Flow chart                                                            |                         |   |  |
|    |   |    |                                                                       |                         |   |  |
| 17 | a | ii | Should relate to answer                                               | 17(a) above.            | 1 |  |
|    |   |    | A flow chart/structured of representation of the sequencesses/events. | _                       |   |  |
| 17 | b |    |                                                                       |                         | 3 |  |
|    |   |    | Variable                                                              | Data type               |   |  |
|    |   |    | total                                                                 | integer                 |   |  |
|    |   |    | distance                                                              | integer                 |   |  |
|    |   |    | destination                                                           | string                  |   |  |
|    |   |    | Three marks for all three each correct pair.                          | correct, one mark for   |   |  |
| 17 | С |    | 12,8,6 (one mark)                                                     |                         | 2 |  |
|    |   |    | 0 to finish input (one man                                            | ·k)                     |   |  |
| 17 | d |    | Candidate needs to show                                               | _                       | 3 |  |
|    |   |    | statements to achieve mostage.                                        | arks. One mark for each |   |  |
|    |   |    | IF statement (one mark)                                               |                         |   |  |
|    |   |    | Condition of total>50 (on                                             | e mark)                 |   |  |
|    |   |    | Suitable output message                                               | (one mark)              |   |  |

| 18 | a | A description that refers to the test being carried                                                                                                    | 1 |                       |
|----|---|----------------------------------------------------------------------------------------------------|---|-----------------------|
|    |   | out on an element from the web page shown.                                                                                                    |   |                       |
|    |   | <ul> <li>Check Order Now button—ensure script executes correctly, and links to correct data entry form (one mark).</li> <li>Check login button—ensure script executes correctly, data entered is validated correctly (one mark).</li> <li>Check screen matches design—ensure correct elements on page, ensure spelling is accurate, ensure elements layout is correct (one mark).</li> </ul> Any one description for one mark. |   |                       |
| 18 | b | An explanation that indicates destination of                                                                                                    | 2 | Candidates are asked  |
|    |   | hyperlink, supported by appropriate anchor from                                                                                                    |   | to use examples from  |
|    |   | the web page shown.                                                                                                    |   | the web page given to |
|    |   | Identity of internal hyperlink in this case link to                                                                                                    |   | support their         |
|    |   | Identity of internal hyperlink—in this case, link to What's On page or Performers page or Your Visit page or Box Office page.                                                                                                    |   | explanation.          |
|    |   | Explanation: points to a file within a website (one mark).                                                                                                    |   |                       |
|    |   | Identity of external hyperlink—in this case, link to Our Sponsor's website.                                                                                                    |   |                       |
|    |   | Explanation: points to another website (one mark).                                                                                                    |   |                       |
|    |   | One mark for correct internal anchor and indication of destination.                                                                                                    |   |                       |
|    |   | One mark for correct external anchor and indication of destination.                                                                                                    |   |                       |
| İ  |   |                                                                                                    |   |                       |

| 18 с |   | Event 1 Event 2 Event 3 details details (hierarchical)                                                                                                    | 2 |  |
|------|---|----------------------------------------------------------------------------------------------------|---|--|
|      |   | Page 1 Page 2 Page 3 Page 4 Page 5 Page 6  (linear)  Labelled diagram of navigation map for each page.  One mark for each correct map.                                                                                                    |   |  |
| 18 d | i | <ul> <li>A description of web page feature that helps user access information such as:</li> <li>Screen magnification/zoom feature to enlarge what is displayed on the computer monitor, making it easier to read for vision impaired users.</li> <li>Voice output option to read text on page making it easier for users with reading or learning difficulties.</li> <li>Voice output option to read out text and commands available so site can be used by blind and vision impaired users.</li> <li>Careful choice of colour scheme helps avoid problems with colour blindness and some low vision eyesight issues.</li> <li>Careful choice of font helps readability.</li> </ul> One mark for any appropriate feature. | 1 |  |

|     | 1 | 1. |                                                                                                    |   |  |
|-----|---|----|----------------------------------------------------------------------------------------------------|---|--|
| 18  | е | i  | Response should state any one of the eight                                                           | 1 |  |
|     |   |    | principles to be met by data controllers under                                                       |   |  |
|     |   |    | Data Protection Act.                                                                                 |   |  |
|     |   |    |                                                                                                    |   |  |
|     |   |    | Personal data must be processed fairly and     Investigate                                           |   |  |
|     |   |    | lawfully • Personal data must be obtained for specified                                              |   |  |
|     |   |    | and lawful purposes                                                                                  |   |  |
|     |   |    | Personal data must be adequate, relevant and                                                         |   |  |
|     |   |    | not excessive                                                                                        |   |  |
|     |   |    | Personal data must be accurate and up to date                                                        |   |  |
|     |   |    | Personal data must not be kept any longer                                                            |   |  |
|     |   |    | than necessary                                                                                       |   |  |
|     |   |    | <ul> <li>Personal data must be processed in accordance<br/>with the data subject's rights</li> </ul> |   |  |
|     |   |    | Personal data must be kept securely                                                                  |   |  |
|     |   |    | Personal data must not be transferred to any                                                         |   |  |
|     |   |    | other country without adequate protection in                                                         |   |  |
|     |   |    | situ                                                                                                 |   |  |
| 4.5 |   |    |                                                                                                    | _ |  |
| 18  | е | ii | An explanation that includes why the principle                                                       | 1 |  |
|     |   |    | stated in 18e(i) is important to customers.                                                          |   |  |
|     |   |    | Customers are concerned about the amount of                                                          |   |  |
|     |   |    | data stored, about how the data is used and how                                                      |   |  |
|     |   |    | long it is kept. Compliance with DPA reassures                                                       |   |  |
|     |   |    | customers that companies are handling their data                                                     |   |  |
|     |   |    | in an appropriate manner, taking precautions                                                         |   |  |
|     |   |    | against threats against computer security and                                                        |   |  |
|     |   |    | ensuring data is correct.                                                                            |   |  |
|     |   |    |                                                                                                    |   |  |
|     |   |    | Personal data must be processed fairly and                                                           |   |  |
|     |   |    | lawfully.  O Customers will not be deceived or                                                       |   |  |
|     |   |    | o Customers will not be deceived or misled as to why the information is                              |   |  |
|     |   |    | needed and will have to give their                                                                   |   |  |
|     |   |    | permission for data to be stored.                                                                    |   |  |
|     |   |    | Personal data must be obtained for specified                                                         |   |  |
|     |   |    | and lawful purposes.                                                                                 |   |  |
|     |   |    | Customers know what their data is     being used for and that it cannot be                           |   |  |
|     |   |    | being used for and that it cannot be used for any other unrelated                                    |   |  |
|     |   |    | purpose, or that their data cannot                                                                   |   |  |
|     |   |    | be given away or sold without them                                                                   |   |  |
|     |   |    | knowing.                                                                                             |   |  |
|     |   |    | Personal data must be adequate, relevant and                                                         |   |  |
|     |   |    | not excessive.                                                                                       |   |  |
|     |   |    | Customers will be able to know     ovactly what data items are kept                                  |   |  |
|     |   |    | exactly what data items are kept about them and the reason they are                                  |   |  |
|     |   |    | kept so that they do not need to                                                                     |   |  |
|     |   |    | divulge other personal information.                                                                  |   |  |
|     |   |    |                                                                                                    |   |  |

- Personal data must be accurate and up to date.
  - Customers know that inaccurate, incorrect, or out-of-date data will not be used by the company.
- Personal data must not be kept any longer than necessary.
  - Customers know that their data will be destroyed after a certain period of time.
- Personal data is processed in accordance with the data subject's rights.
  - Customers know that they have the right to see their own data, check its accuracy, prevent processing that may cause harm/distress, and can claim compensation for any damage caused by breach of legislation.
- Personal data must be kept securely.
  - Customers are assured that their data is only accessible to those with permission to process it, and not accessible to anyone else.
- Personal data must not be transferred to any other country without adequate protection in situ.
  - Customers know their data cannot be passed outside the EU unless the country that the data is being sent to has a suitable data protection law.

| 19 | a |      | Interface                                                                                                    | 1 |                                                                                                    |
|----|---|------|----------------------------------------------------------------------------------------------------|---|----------------------------------------------------------------------------------------------------|
| 19 | b |      | Candidate needs to state clearly what happens on each of line 3 and line 7 for one mark each.  Line 3, OR should be AND (one mark) Line 7, speed_of_car = 100 should be speed_of_car = 0 (one mark)                                                                                                    | 2 |                                                                                                    |
| 19 | С | · pm | Test data  car speed - 30 mph, distance - 15 m  car speed - 14 mph, distance - 8 m  car speed - 45 mph, distance - 17 m  car speed - "Bernard", distance - "-12 m"  Cone mark for each answer in bold font.                                                                                                    | 3 | Note that exceptional data could be negative values, not a real number, or values so high as to be impossible, eg car speed—1,000 mph.  This is just one example of a potential answer. |
| 19 | С | ii   | To ensure that the program can cope with a variety of input without crashing.                                                                                                    | 1 |                                                                                                    |
| 20 | a |      | <ul> <li>A description that indicates reason for linking tables with reference to data in the question.</li> <li>Any one from:</li> <li>Less data duplication with linked tables — details of instructor will only be entered once.</li> <li>Less inconsistency in data due to less duplication - as name of instructor only entered once, then only one version exists.</li> <li>Better data integrity.</li> <li>Removes multi-value fields — more than one set of course details for an instructor so they should be moved to separate table.</li> <li>Easier to search single value fields — without linking tables course detail field will contain several values which make searching difficult.</li> <li>One mark for valid reason.</li> </ul> | 1 | MUST link to question in the candidate answer                                                                                                    |

| 20 | b | i  | A named field is identified as the primary key for each table.  Primary Keys INSTRUCTOR Instructor ID (one mark) COURSE Course Reference (one mark)  One mark for each table and primary key.                                                                                                    | 2 |  |
|----|---|----|----------------------------------------------------------------------------------------------------|---|--|
| 20 | b | ii | An explanation that covers why foreign key is necessary.  To enable tables to be linked—foreign key is the primary key in other table.                                                                                                    | 1 |  |
| 20 | С |    | Response must name two data types that are suitable for the data in the scenario. Any two from:  Text Date Graphic (or object)  One mark for each correct data type to maximum of two.                                                                                                    | 2 |  |
| 20 | d |    | Candidate must specify the correct type of validation check using appropriate terminology and provide details of how it is used in this example.  Type of validation: Restricted choice Description of use: Limits values that can be entered to a list of acceptable value (days of week)  One mark for type of validation. One mark for description of use. | 2 |  |

| 20 | е | Candidate must identify two features in the email and give a reason why each might be suspicious.                                                                                                    |
|----|---|----------------------------------------------------------------------------------------------------|
|    |   | <ul> <li>Subject "Please update account" - not usual for company to ask this</li> <li>Dear Customer—registered customer would be addressed by specific reference not generic term</li> <li>Click the link—URL stated in link is different to actual URL transferred to</li> <li>Incorrect use of spelling and grammar—not used by professional business</li> <li>One mark for each feature and its explanation up to maximum of two.</li> </ul> |
| 20 | f | An explanation that demonstrates understanding of the security risks if the link is clicked.  Any two from:                                                                                                    |
|    |   | <ul> <li>Phishing email</li> <li>Attempt by hackers to gain personal login details to access bank account</li> <li>Redirect to unofficial site where customer enters details and sends them directly to hacker</li> <li>Hacking of account details may lead to online fraud or identity theft</li> </ul> One mark for any correct explanation.                                                                                                  |
| 21 | a | pen_down() REPEAT 2 TIMES move(30) rotate(90) move(60) turn (-90) END REPEAT pen_up()  Staircase shape with four lines (one mark) Correct distances of 30 and 60 noted (one mark) (one example of each is enough)                                                                                                    |
|    |   | example of each is enough) Starting point (one mark)                                                                                                    |

| 21  | Ь |    | Fixed loop (one mark)                                        | 2 |  |
|-----|---|----|--------------------------------------------------------------|---|--|
| Z 1 | b |    | Fixed loop (one mark)                                        | Z |  |
|     |   |    | Explanation of program loops a fixed number of               |   |  |
|     |   |    | times (ie twice) (one mark)                                  |   |  |
|     |   |    | times (ie twice) (one mark)                                  |   |  |
| 21  | С |    | 600 x 600 bytes (one mark) (8 bits per pixel)                | 3 |  |
|     |   |    | 360000/1024 kilobytes (one mark)                             |   |  |
|     |   |    | 351.6 kilobytes (one mark)                                   |   |  |
|     |   |    | Constitution (circ main)                                     |   |  |
| 22  | а | i  | IF length of textfield7 >=8 THEN                             | 3 |  |
|     |   |    | SET valid TO true                                            |   |  |
|     |   |    | END IF                                                       |   |  |
|     |   |    |                                                              |   |  |
|     |   |    | One mark for the IF                                          |   |  |
|     |   |    | One mark for the 'length of textfield7 >=8                   |   |  |
|     |   |    | One mark for the SET value TO true                           |   |  |
|     |   |    | Alternative answers are possible. Marks to be                |   |  |
|     |   |    | awarded for correct use of IF, correct use of                |   |  |
|     |   |    | condition involving textfield7 and a correct action          |   |  |
|     |   |    | as a result eg setting a flag variable.                      |   |  |
|     |   |    |                                                              |   |  |
| 22  | a | ii | A description that covers the following points:              | 3 |  |
|     |   |    |                                                              |   |  |
|     |   |    | Values entered on form for "Create a password"               |   |  |
|     |   |    | and "Confirm your password" assigned to variables (one mark) |   |  |
|     |   |    | (One mark)                                                   |   |  |
|     |   |    | If statement used to compare these variables (one            |   |  |
|     |   |    | mark)                                                        |   |  |
|     |   |    | ,                                                            |   |  |
|     |   |    | If the values match then a screen is shown                   |   |  |
|     |   |    | confirming registration, otherwise an error                  |   |  |
|     |   |    | message is displayed (one mark)                              |   |  |
|     |   |    | One mark for each bullet point                               |   |  |
|     |   |    | One mark for each bullet point.                              |   |  |
| 22  | b |    | A description that covers two reasons why cloud              | 2 |  |
|     |   |    | storage is better than USB storage.                          | _ |  |
|     |   |    |                                                              |   |  |
|     |   |    | Cloud storage is less vulnerable to loss, damage or          |   |  |
|     |   |    | theft than USB flash drive                                   |   |  |
|     |   |    |                                                              |   |  |
|     |   |    | Cloud storage scalable to requirements rather                |   |  |
|     |   |    | than fixed capacity of a USB flash drive                     |   |  |
|     |   |    | Cloud storage solutions include automatic backup             |   |  |
|     |   |    | of data whereas you need to set up a backup                  |   |  |
|     |   |    | routine yourself with a USB flash drive                      |   |  |
|     |   |    |                                                              |   |  |
|     |   |    | One mark for any two valid points.                           |   |  |

| 23 | a |    | For days 1-7  let total= total+bpm (days)  next days  let average bpm=total/7  One mark for unconditional loop—seven times.  One mark for running total using array.  One mark for calculating average.                                                                                                    | 3 |  |
|----|---|----|----------------------------------------------------------------------------------------------------|---|--|
| 23 | b |    | <ul> <li>Clear description must identify the following for all three marks:</li> <li>Implementation of conditional loop and the fact that condition is NOT met as number entered negative (one mark).</li> <li>Input value from keyboard (one mark).</li> <li>If statement with condition being met as data entered is negative, a negative error message is displayed and user asked to re-enter (one mark).</li> </ul> | 3 |  |
| 23 | С | i  | Machine code                                                                                                    | 1 |  |
| 23 | С | ii | Any two from: Creates standalone executable code Code will execute faster Can create portable code                                                                                                    | 2 |  |

[END OF SPECIMEN MARKING INSTRUCTIONS]